# **APPENDIX B1 –**

# **Finalized Inflow Data Development for the Cape Fear River Basin**

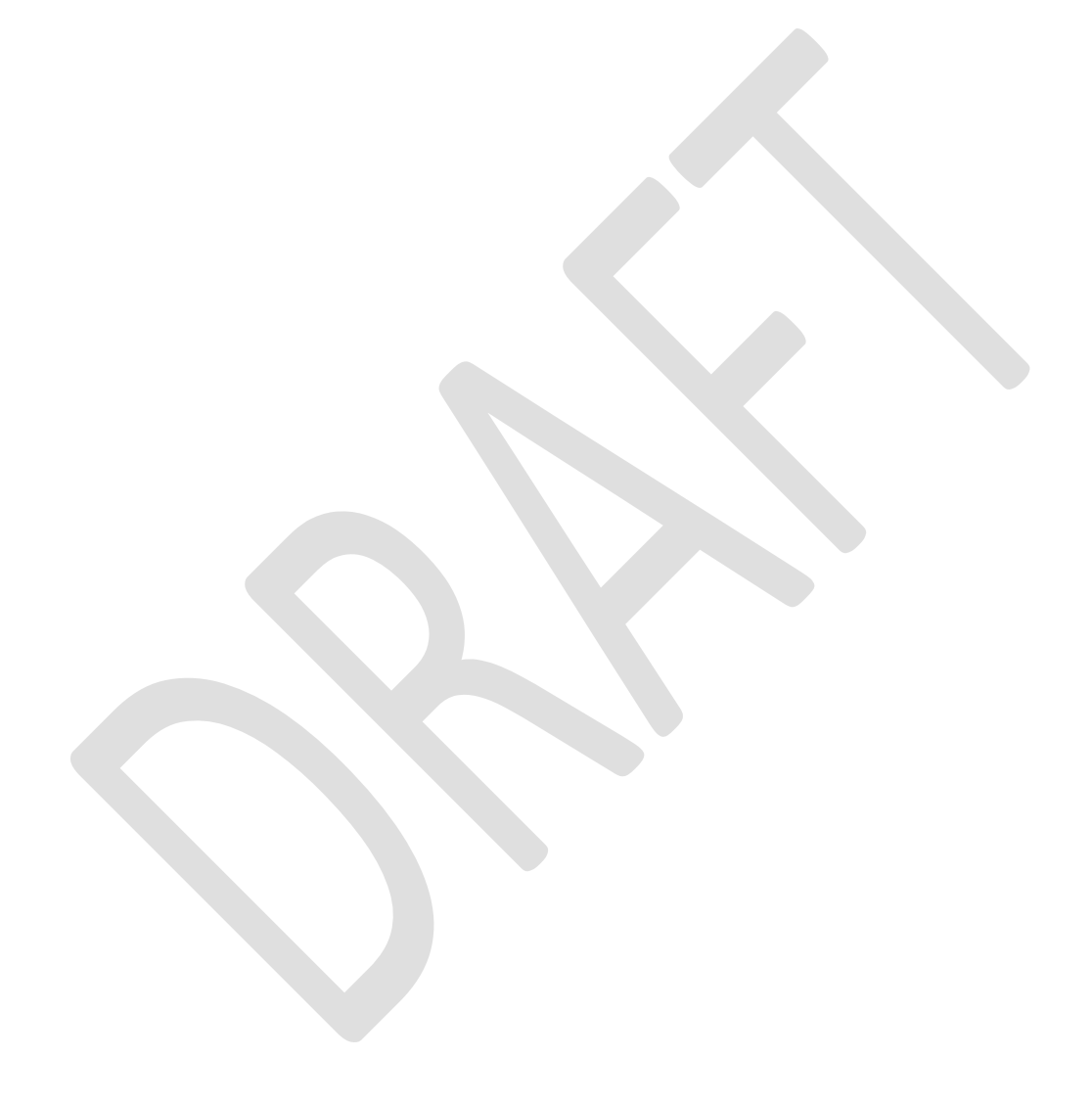

### **Section 1. Introduction**

This report provides a detailed account of the inflow development for the Cape Fear River Basin. These inflows are used in the Cape Fear portion of the combined Cape Fear/Neuse OASIS model.

The inflow record runs from January [1](#page-1-0)930 to September  $2011$ .<sup>1</sup> There are 45 streamflow gages in the basin and one gage in an adjacent basin that are used in this project. These are listed in Table 1. Most of the gages have incomplete records; they either started after 1930 or ended before 2011. Some of the gages were used just to provide more data for *fillin* (see below) when computing statistics.

The inflow dataset is based on "unimpaired" gage flows. Gages only show the actual flow in the stream; they have no information about what the flow would have been without human intervention. "Impairments" are modifications of the natural flows due to change in reservoir storage (including evaporation and precipitation on the reservoir surface) and consumptive withdrawals of water (municipal, industrial, or agricultural). If water is withdrawn above a gage and returned to the river below the gage, the impairment is the entire withdrawal. As discussed in more detail in the appended document, the inflow development method ensures that the monthly unimpaired flows at the gage locations match.

The next section describes the process used to compute daily flows and gains. Because of the noise in the data, it is important to look at the data at each step to find unrealistic values. These are noted later.

<span id="page-1-0"></span> $<sup>1</sup>$  A provisional record extends beyond September 2011, but this does not account for actual impairments. Future</sup> updates will require impairment data for the inflow dataset to be considered finalized.

### **Section 2. Data and General Procedure**

The first step in building the record is to compute the unimpaired gage flows. These computations are contained in spreadsheets in the "Unimpairment of gage data" directory. The unimpaired gage data is summarized in the *unimpaired.xls* file. They are identified by subbasin, which is consistent with the approach used in the original inflow development by the previous consultant. The sub-basins are identified by the number of the most downstream gage in that sub-basin. Impairments in the basin accumulate as each downstream sub-basin is included. For example, the impairments upstream of the Cape Fear River include the impairments on the Haw River and Deep River. The unimpairment of a gage is calculated as follows:

*Unimpaired gage flow = gage flow + upstream water withdrawal (by agricultural, municipal, and industrial users) – upstream discharge (water or wastewater from municipal or industrial users, including power plants) + upstream change in reservoir storage + upstream evaporation on the reservoir surface - upstream precipitation on the reservoir surface.* 

The discharge and withdrawal data were obtained by Moffatt and Nichol and NC DWR. The reservoir storage data were obtained by NC DWR from the reservoir owner/operator. Records for the largest reservoir, Jordan Lake, are available from the Army Corp of Engineers (Corps) since project inception in the early 1970s, although normal operation did not begin until 1982 when the reservoir had completely filled.

Evaporation and precipitation data were collected by HydroLogics. Evaporation data are based on daily measurements from the Chapel Hill station, which is the only long-term station in the basin. When measurements are missing, the long-term monthly averages are used. Precipitation data are based on daily measurements from the following long-term stations: Graham, Greensboro, High Point, Siler City, Chapel Hill, Reidsville, Randleman, and Fayetteville. Data from the station closest to a reservoir are used to estimate the precipitation at the reservoir. When these data are missing, data from the next nearest station are used. For each reservoir, HydroLogics calculated a daily timeseries of net evaporation (or the difference between evaporation and precipitation) for the hydrologic record. These data are contained in spreadsheets in the "Evap-Precip" folder. These data are used to (1) estimate the historic change in reservoir storage due to net evaporation and (2) estimate net evaporation on the reservoir surface during OASIS model simulation.

HydroLogics unimpaired the streamflow data for twelve gages, which are highlighted in bold in Table 1. The other gages are on rivers where impairments are negligible or not quantified.

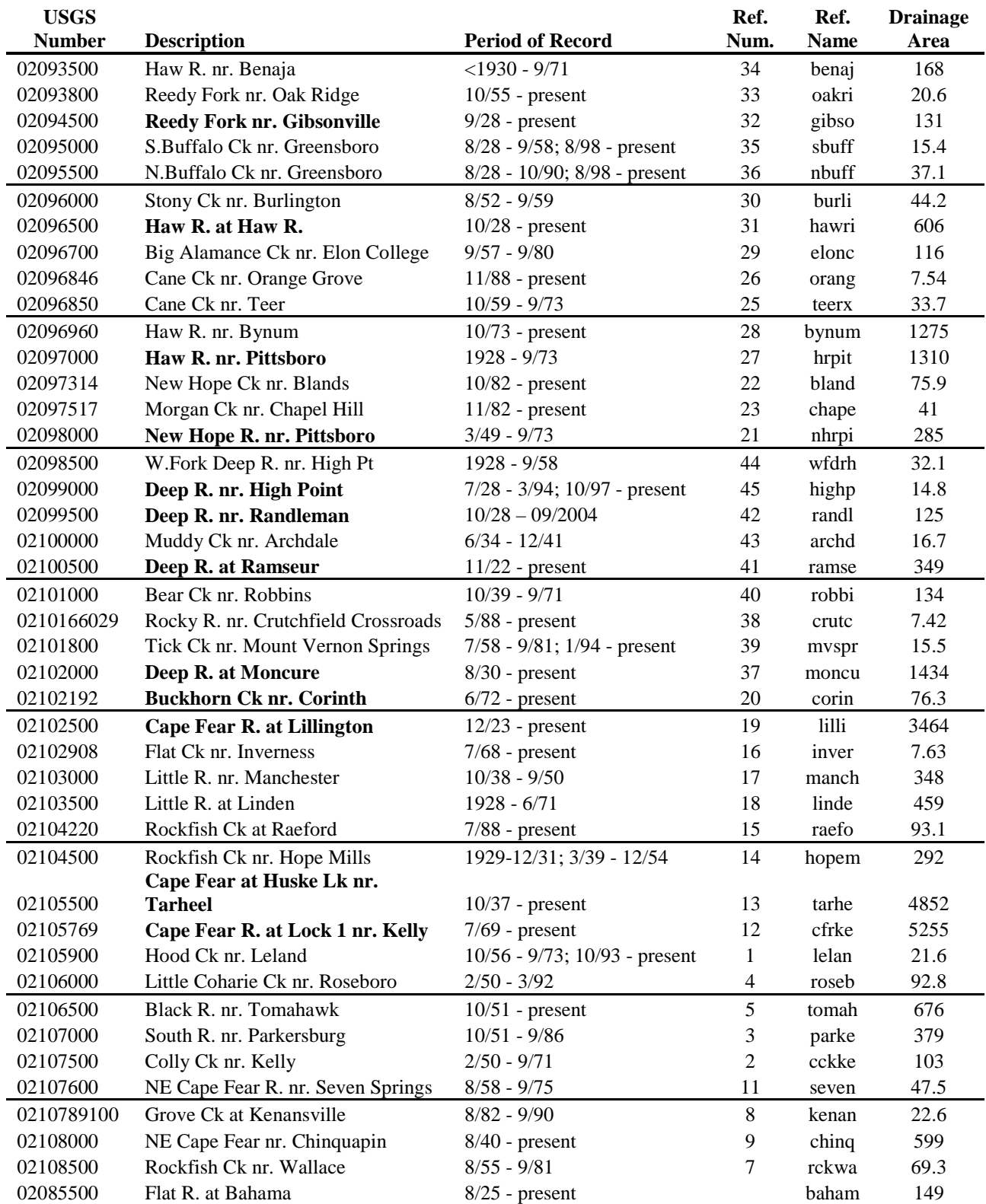

# **Table 1. List of Gages**

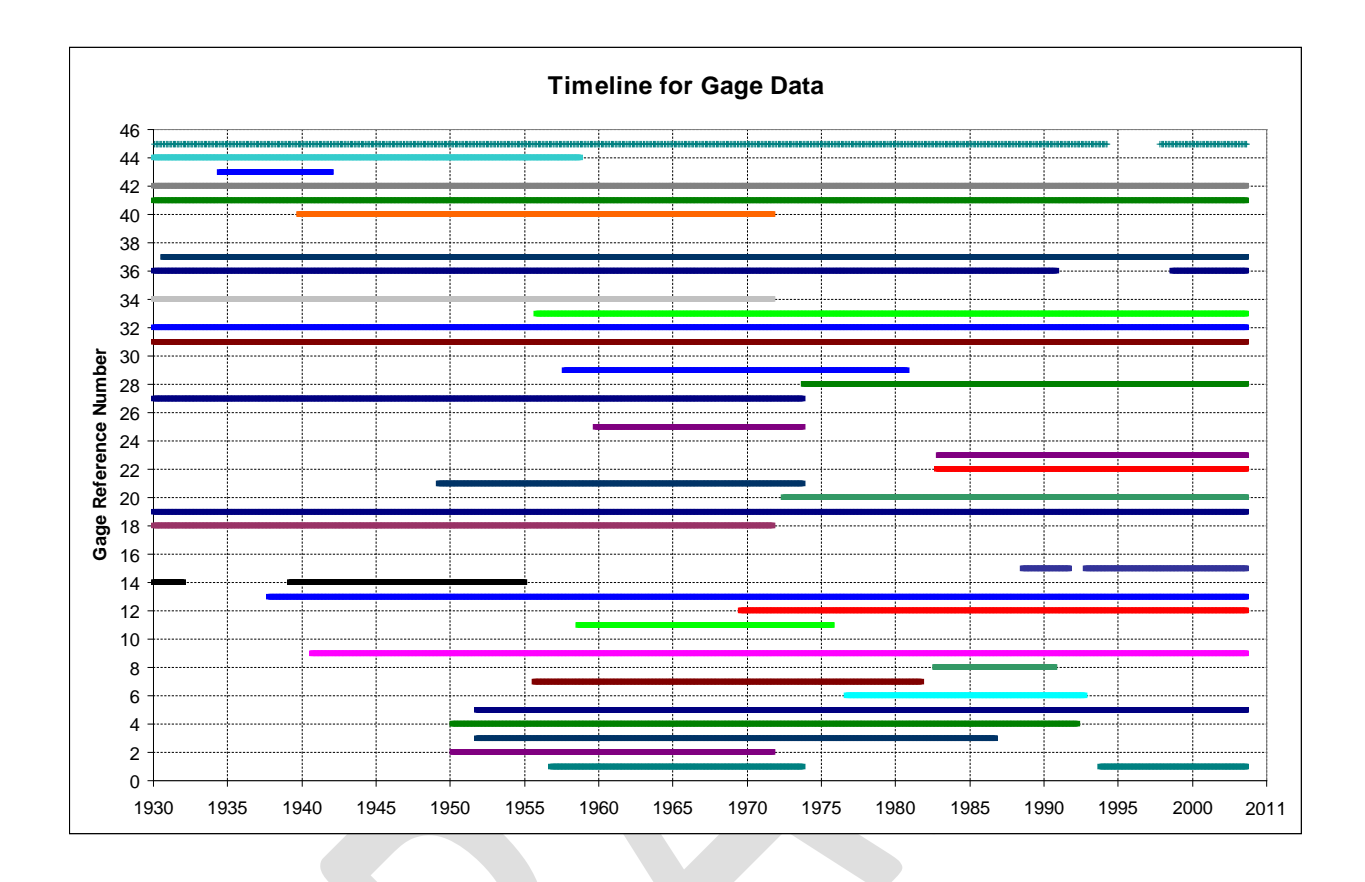

The second step in the inflow development process is to fill in the missing flows and gains for each gage with missing records. This requires assembling a monthly record of unimpaired flows and gains based on the daily unimpaired data computed above. These flows and gains are fed into a program named *fillin* (developed by William Alley and Alan Burns of the  $\text{USGS}^2$  $\text{USGS}^2$ ). We will refer to these as "extended" flows and gains. This is done on a monthly basis because *fillin* only works with monthly data. The gages associated with the flows and gains used in the remainder of this document are shown in Table 2. The third step is to apportion the extended flows and gains to make sure that their volumes match downstream unimpaired gage flows. Then, the monthly flows and gains are disaggregated into daily values using local, unimpaired gages. These steps are described in detail in Section 3.

The last step in the process is to compute the OASIS nodal inflows based on the flows and gains computed above. This step is described in detail in Section 4.

Before undertaking these steps, we made some simplifications to certain gage records. On the Haw River, two major gages were combined into one. The gages near Bynum (reference Bynum) and Pittsboro (reference Hrpit) are adjacent (drainage areas are  $1275 \text{ mi}^2$  and  $1310 \text{ mi}^2$ ,

<span id="page-4-0"></span> "Mixed-Station Extension of Monthly Streamflow Records," *Journal of Hydraulic Engineering*, ASCE, Vol. 109, No. 10, October 1983.

respectively). Between them, they have a complete but non-overlapping record. We scaled the Bynum flows by 1310 / 1275 and treated the new flows as part of the Pittsboro record, thus making one long record at Pittsboro.

The record of the gage on the Deep River at Moncure starts July 1930. We extended the record using *fillin* from January to June and used it as if it were the actual record, making that gage a complete record. The same treatment was given to the gage on the Cape Fear River near Tarheel (the most downstream gage with a long-term record) to generate the record from January 1930 through September 1937, and the Deep River at Randleman, to generate a record from when the gage ended in October 2004 through present. Again, this was used as if it were actual record, making that gage a complete record. Both of these extensions were done prior to any of the work whose description follows.

| Gage         | <b>Flow or Gain</b> | <b>Gain Calculation</b>                           |
|--------------|---------------------|---------------------------------------------------|
| Oakri        | Flow                |                                                   |
| Gibso        | Gain                | Gibso flow - Oakri flow                           |
| <b>Nbuff</b> | Flow                |                                                   |
| Benaj        | <b>Flow</b>         |                                                   |
| Hawri        | Gain                | Hawri flow - Gibso flow - Nbuff flow - Benaj flow |
| Hrpit        | Gain                | Hrpit flow - Hawri flow                           |
| <b>Nhrpi</b> | Flow                |                                                   |
| Wfdrh        | Flow                |                                                   |
| Randl        | Gain                | Randl flow - Wfdrh flow                           |
| Ramse        | Gain                | Ramse flow - Randl flow                           |
| Moncu        | Gain                | Moncu flow - Ramse flow                           |
| Lilli        | Gain                | Lilli flow - Hrpit flow - Nhrpi flow - Moncu flow |
| Linde        | Flow                |                                                   |
| Tarhe        | Gain                | Tarhe flow - Linde flow - Lilli flow              |
| Cfrke        | Gain                | Cfrke flow - Tarhe flow                           |

**Table 2. Gages Where Flows and Gains Are Computed**

Note that the gains at Lillington and Kelly are are calculated with consideration made to the time of travel (flow routing) along the Cape Fear. See Section 6 for more information.

### **Section 3. Computation of Extended Gage Flows and Reach Gains**

All the computations outlined in this section are done on monthly data, which reduces noise and is required for statistical hydrology programs like *fillin*. Noisy data occurs when time of travel differences occur or when the impairment data create artificial variation in the flows.

First, the actual gains are determined from the unimpaired gage flows. These computations are done with the DSSVue script, *compute\_gain.py.* Next, *fillin* is run to compute the extended flows and gains for the gages with missing records. Note that *fillin* preserves the actual flows and gains where they exist. These extended flows and gains are then "scaled." The objective of scaling is to ensure that the sum of filled-in flows upstream of a gage with an actual record equals the actual unimpaired flow at that gage. The *fillin* program does not ensure this for two reasons. First, it utilizes only a single correlated record for each value generated, thus ignoring sums, and second, it works with log transforms, and not actual flows.

Here is an example. We want to compute the flow at Benaj (reference name for the Haw River near Benaja gage) and gain at Hawri (reference name for the Haw River at Haw River gage) from October 1971 to October 1990 when the Benaj gage has no record. Because there is no record at Benaj, we have no actual flow at Benaj and no actual gain at Hawri. We extended the gage record at Benaj and extended the gain at Hawri using *fillin*. Now we want to adjust those extended values so that the sum of the flows at Benaj, Nbuff, and Gibso and the remaining gain down to Hawri match the unimpaired recorded flow at Hawri. So we say that we maintain the Hawri flow less the flows at Nbuff and Gibso by scaling with the sum of the Benaj extended flow and the Hawri extended gain. The calculation is:

Hawri scaled gain = (Hawri flow – Nbuff flow – Gibso flow)  $*$  Hawri extended gain / (Hawri extended gain + Benaj extended flow)

The companion calculation for the flow at Benaj is:

Benaj scaled flow = (Hawri flow – Nbuff flow – Gibso flow)  $*$  Benaj extended flow / (Hawri extended gain + Benaj extended flow)

Thus the sum of the actual unimpaired gage flows (Nbuff and Gibso) and the scaled flow (Benaj) and scaled gain (Hawri) equals the unimpaired gage flow at Hawri, or,

Nbuff flow + Gibso flow + Benaj scaled flow + Hawri scaled gain = Hawri unimpaired gage flow

In this way we ensure that the total volume of all the flows and gains, be they actual or extended, upstream from a given gage match the unimpaired flow at the gage, preserving gaged flows.

The DSSVue script used to do these calculations is *scale\_flow\_gain.py*. The output is the file

*scale\_flow\_gain.dss*, which contains monthly flows and gains.

The next step is to disaggregate the monthly flows into daily flows. This is done using flows for a daily, unimpaired gage that is local or has similar drainage area (call it a "reference gage") along with our monthly flows. We multiply the monthly value by the ratio of that day's flow to that month's flow at the reference gage. The disaggregation formula is:

daily ratio = daily reference value / monthly reference value daily computed value = monthly computed value \* daily ratio

Two DSSVue scripts are used to do this step: *convert\_month\_to\_day.py* and *disaggregate.py*. DSSVue cannot work on two records with different time steps, so the first step is to convert the monthly value to daily. For example, the gain at Gibso for January 1930 is 75 cfs; converting the monthly flow to daily gives 75 cfs for each day in the month. The first script converts the monthly flows to daily flows for each location where we need them. The second script computes the daily flows and gains as shown above.

It is important to note that we are not trying to replicate history in computing the OASIS inflows; rather, we are trying to build daily flows whose variation is *representative* of history while preserving gaged flows as "ground truth".

The remainder of this section shows the details in how the records were extended and disaggregated. This is the short hand used in the remainder of this document:

 $d/s =$ downstream  $u/s =$ upstream  $DA = \text{drainage area}$  $F =$  actual or scaled flow at a gage XF = "extended" flow at a gage as computed by *fillin* when actual flows do not exist  $G =$  actual or scaled gain, or inflow, between two locations, which is the difference of  $u/s$ gage F and d/s gage F XG = extended gain between two locations as computed by *fillin* when actual gains do not exist

#### **Haw River**

#### **Reedy fork near Oak Ridge FLOW** (Oakri, 33), 10/55 - present D/s gage used in computations is Gibso.  $01/30 - 09/55$  OakriF = GibsoF \* OakriXF / (OakriXF + GibsoXG), disaggregate with NbuffF  $10/55 - 09/11$  use actual daily values

#### **Reedy Fork near Gibsonville GAIN** (Gibso, 32), full record

Computed gain at Gibso is GibsoF – OakriF

 $01/30 - 09/55$  GibsoG = GibsoF \* GibsoXG / (OakriXF + GibsoXG)

 $10/55 - 09/11$  GibsoG = GibsoF – OakriF

Disaggregate whole record with BahamF since DA is a better match than Oakri

#### **North Buffalo Ck near Greensboro FLOW** (Nbuff, 36), 08/28 – 10/90, 8/98 - present

Other gages used in computations are Gibso, Benaj, and Hawri

 $01/30 - 10/90$  use actual daily values

- $11/90 07/98$  NbuffF = (HawriF GibsoF) \* NbuffXF / (NbuffXF + BenajXF + HawriXG), disaggregate with OakriF
- $08/98 09/11$  use actual daily values

#### **Haw R. at Benaja FLOW** (Benaj, 34), <1930 – 09/71

Other gages used in computations are Gibso and Nbuff, which are parallel, and Hawri, which is d/s.

 $01/30 - 09/71$  use actual daily values

 $10/71 - 10/90$  Benaj $F = (HawriF - Nbuffer + GibsoF) * BenaiXF / (BenajXF + HawriXG)$  $11/90 - 07/98$  BenajF = (HawriF – GibsoF)\*BenajXF / (NbuffXF + BenajXF + HawriXG)  $08/98 - 09/11$  HawriG = (HawriF – NbuffF - GibsoF) \* BenajXF / (BenajXF + HawriXG) Disaggregate  $10/71 - 09/11$  with BahamF

#### **Haw R. at Haw River GAIN** (Hawri, 31), full record

Other gages used in computations are Gibso, Nbuff, and Benaj, all of which are u/s.  $01/30 - 09/71$  HawriG = HawriF – NbuffF – BenajF – GibsoF  $10/71 - 10/90$  HawriG = (HawriF – NbuffF – GibsoF) \* HawriXG / (BenajXF + HawriXG)  $11/90 - 07/98$  HawriG = (HawriF – GibsoF) \* HawriXG / (NbuffXF + BenajXF + HawriXG)  $08/98 - 09/11$  HawriG = (HawriF – NbuffF – GibsoF) \* HawriXG / (BenajXF + HawriXG) Disaggregate whole record with BahamF

#### **Haw R. at Pittsboro GAIN** (Hrpit, 27), full record

 $01/30 - 07/40$  HrpitG = HrpitF – HawriF, disaggregate with BenajF  $08/40 - 09/11$  HrpitG = HrpitF – HawriF, disaggregate with ChinqF

#### **New Hope R. near Pittsboro FLOW** (Nhrpi, 21), 03/49 – 09/73

Gage Nhrpi has no overlap with Bland or Chape, so we cannot compute any real gain into Nhrpi. Incremental DA along Haw to the Lilli gage is some 600 – 700 sm, so we need to take into account the Nhrpi gage. We could take Corin into account, but has no overlap with Nhrpi, and Nhrpi is some four times bigger than Corin, so we will compute the gain at Lilli with Nhrpi. Use Moncu, Nhrpi, and Hrpit, which are parallel, and Lilli, which is d/s.

 $01/30 - 02/49$  Nhrpi $F = (Lillif - MoncuF - HrpitF) * NhrpiXF / (NhrpiXF + LilliXG)$ , disaggregate with BenajF  $03/49 - 09/73$  use actual daily values.  $10/73 - 09/11$  Nhrpi $F =$ (LilliF – MoncuF – HrpitF) \* NhrpiXF / (NhrpiXF + LilliXG), disaggregate with BahamF

#### **Deep River**

#### **W.Fork Deep R. near High Point FLOW** (Wfdrh, 44), 10/28 – 9/58

We could use Highp for this computation, which at 14.8 square miles is only 12% of the drainage area at Randl. Despite its shorter record, it seems better to use the Wfdrh gage, which is 32.1 square miles, or 26% of Randl.

 $01/30 - 09/58$  use actual daily values

 $10/58 - 09/11$  WfdrhF = RandlF \* WfdrhXF / (WfdrhXF + RandlXG), disaggregate with OakriF

#### **Deep R. near Randleman GAIN** (Randl, 42), full record

 $01/30 - 09/58$  RandlG = RandlF - WfdrhF

 $10/58 - 09/11$  RandlG = RandlF \* RandlXG / (WfdrhXF + RandlXG) Disaggregate whole record with BahamF

#### **Deep R. near Ramseur GAIN** (Ramse, 41), full record

 $01/30 - 09/11$  RamseG = RamseF – RandlF, disaggregate with BahamF

**Deep R. at Moncure GAIN** (Moncu, 37), full record, except the first six months, which are filled in. Gage Robbi (40) has less than half the record, and it is small compared to Moncu, so just compute the gain from the long-term records.

 $01/30 - 07/40$  MoncuG = MoncuF – RamseF, disaggregate with BenajF  $08/40 - 09/11$  MoncuG = MoncuF – RamseF, disaggregate with ChingF

#### **Cape Fear River**

**Cape Fear R. at Lillington GAIN** (Lilli, 19), full record

- $01/30 07/40$  LilliG = (LilliF MoncuF HrpitF) \* LilliXG / (LilliXG + NhrpiXF), dissagregate with BenajF
- $08/40 02/49$  LilliG = (LilliF MoncuF HrpitF) \* LilliXG / (LilliXG + NhrpiXF), disaggregate with ChinqF
- $03/49 09/73$  LilliG = LilliF MoncuF HrpitF NhrpiF, disaggregate with ChinqF

 $10/73 - 09/11$  LilliG = (LilliF – MoncuF – HrpitF) \* LilliXG / (LilliXG + NhrpiXF), disaggregate with ChinqF

#### **Little R. at Linden FLOW** (Linde, 18), 1928 – 06/71

 $01/30 - 06/71$  use actual daily values

 $07/71 - 09/11$  LindeF = (TarheF – LilliF) \* LindeXF / (LindeXF + TarheXG), disaggregate with ChinqF

**Cape Fear R. at Tarheel GAIN** (Tarhe, 13), full record

 $01/30 - 06/71$  TarheG = TarheF – LilliF – LindeF, disaggregate with LindeF  $07/71 - 09/11$  TarheG = (TarheF – LilliF) \* TarheXG / (LindeXF + TarheXG), disaggregate

with ChinqF

**Cape Fear R. at Lock nr. Kelly GAIN** (Cfrke, 12), 7/69 – present This is the most downstream gage on the Cape Fear River, so there is nothing to reference the extended flows to.

 $01/30 - 07/40$  CfrkeG = CfkreF – TarheF, disaggregate with LindeF  $08/40 - 09/11$  CfrkeG = CfkreF – TarheF, disaggregate with ChinqF

The result of the computations in this section is a set of monthly and daily flows and gains at each of the locations shown in Table 2.

### **Section 4. Computing Inflows at OASIS Nodes from the Flows and Gains**

This section describes the computation of inflows at OASIS nodes from flows and gains at gages described above. The computations are done "on the fly" during an OASIS run called "compute\_inflow" using ratios of drainage area (total or incremental) as shown in Table 3 below. The computations are included in an OCL file called *set\_inflows.ocl* and are listed below.

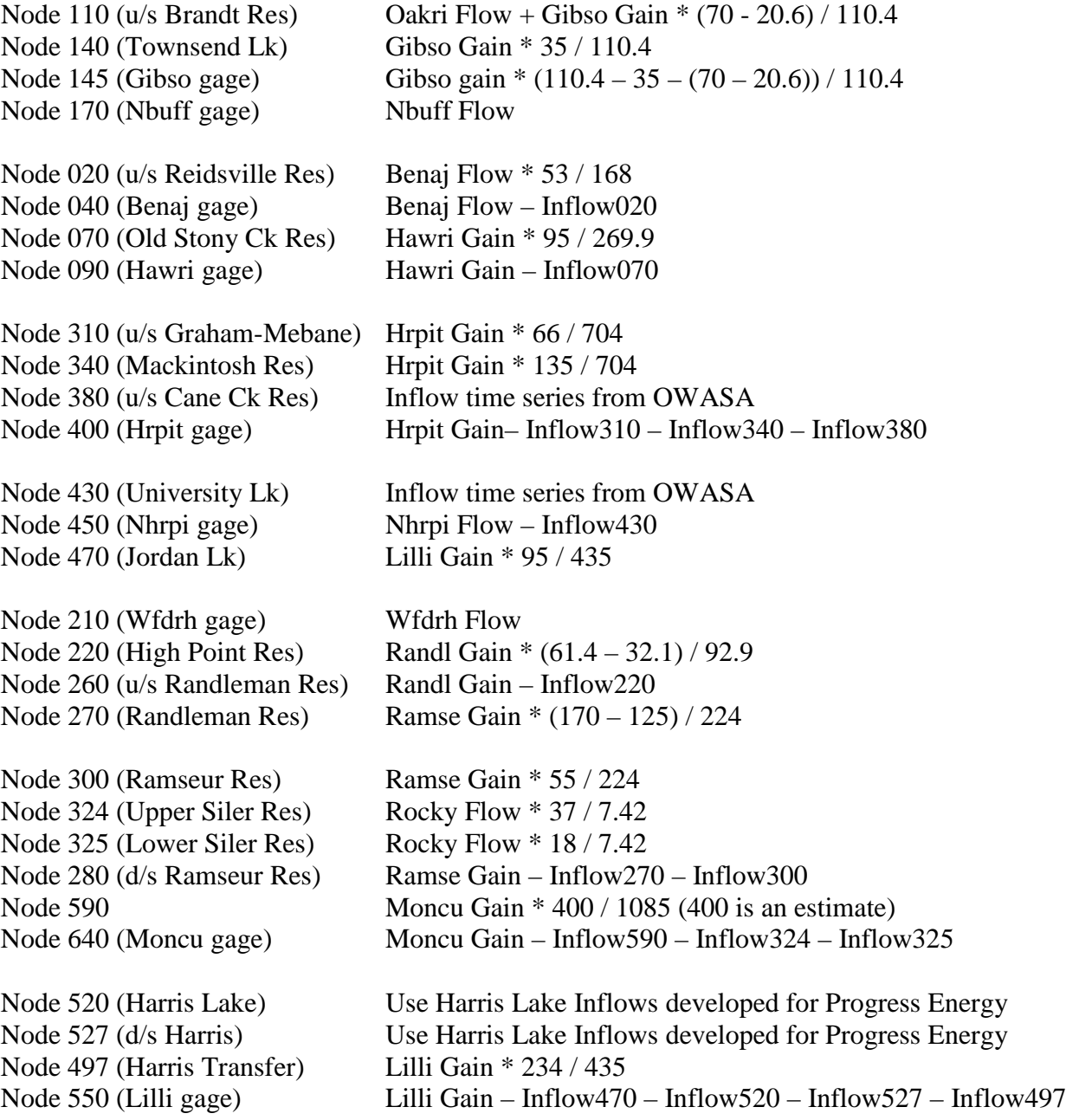

Node 720 (u/s Linde gage) Linde Flow Node 760 (Glenville Res) Tarhe Gain \* (9.4 / 929) Node 780 (Tarhe gage) Tarhe Gain – Inflow760 Node 820 (Cfrke gage) Cfrke Gain

Note that inflows to Jordan Lake did not rely on back-calculations from historic releases and change in storage. Because of inaccuracies in the release data, inflows were developed using drainage area allocation of the gain between upstream and downstream gages.

In addition, inflow at three other locations are handled differently. The inflows for Cane Creek Reservoir (Ccres) and University Lake (Ulake) were obtained from OWASA and used directly. The inflows use drainage area adjustments of the Cane Creek near Orange Grove gage, with lowflow adjustments made using the Flat River near Bahama gage.

The inflows for Harris Lake (Harris) were previously computed for Progress Energy and are used directly. Harris inflows were developed by filling in the Buckhorn Creek near Corinth gagebased on only the unregulated period (1972-1980) for the gage. This methodology provided better results than using the entire gage record with upstream Harris Lake operations added back. The gage was filled in using the Middle Creek near Clayton gage in the adjacent Neuse River Basin.

#### **Additional Inflow Nodes**

In addition to the inflow nodes listed above, a number of natural inflows/gains have been added to the model, to improve the resolution at points of interest such as withdrawals, discharges, or locations of environmental interest. These inflows are allocated within the model run; the code for the allocation can be found in the OCL file *filter\_inflows.ocl* (see Appendix A).

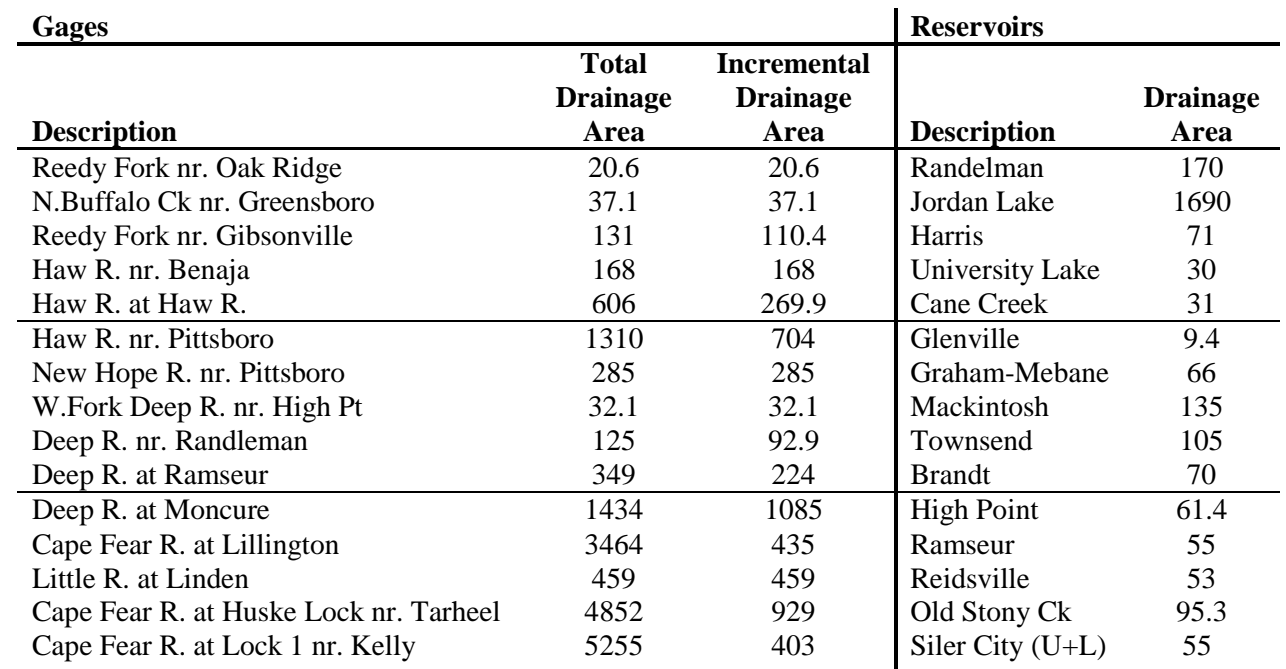

# **Table 3. List of Drainage Areas (in square miles)**

### **Section 5. Error Checking and Inflow Filtering**

As noted in Section 1, because of the noisy data, a lot of error checking is necessary. These are some of the errors that can occur. Often the available impairment data is only available on a monthly average basis, which can cause issues when applying to daily gage flows.

- Negative unimpaired gage flow. These are physically impossible and should be corrected unless the value is small, say between 0 and -10 cfs, because the impact is negligible.
- Negative gains. These are sometimes legitimate. However, there are times when a flood hits a gage at the very end of the month, while not arriving at the gage downstream until the beginning of the next month. This can cause a highly negative gain in the first month and a highly positive gain the next month. These should be corrected.
- There are pathological cases where the scaling can cause one gage to have a large positive flow, while the adjacent gage has a large negative flow. This can occur when the two extended values are similar in magnitude but opposite in sign. These need to be adjusted.
- For this work, the changes are tracked in the file *hand* mods.xls.

Daily flows were adjusted in the "daily" sheets in file *hand\_mods.xls*. Revisions were done for Gibso, Hrpit, Corin, Lilli, Tarhe, and Cfrke. Flow for these gages was taken from file *unimpaired\_flows.xls.* Monthly flows were adjusted in the "monthly" sheet of *hand* mods.xls. Revisions were done for Cfrke and Corin flows in the *unimpaired.dss* file, and for Lilli gain and Nhrpi flow in file *scale\_flow\_gain.dss*.

An example of the monthly pathological case occurred on September 1936 at Lilli and Nhrpi, during the period when Nhrpi does not exist. The formulae to compute the Lilli gain and Nhrpi flow are:

 $LilliG = (LilliF - MoncuF - HrpitF) * LilliXG / (LilliXG + NhrpiXF)$ NhrpiF = (LilliF – MoncuF – HrpitF) \* NhrpiXF / (LilliXG + NhrpiXF)

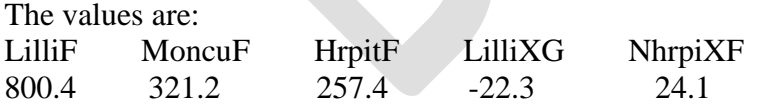

This leads to values of -2712 and +2933 for the Lilli gain and Nhrpi flow, respectively. These were averaged to be 111 (in cfs) at both sites. This is done in the file *scale\_flow\_gain.dss* immediately after executing the rescaling script.

To prevent model infeasibility from provisional inflows (see Appendix C), unrealistic releases from upstream reservoirs, or unrealistic water supply shortages, we added code in the OCL to filter remaining daily negative inflows. The negative inflow is "stored" until there is a sufficiently positive inflow to release the accumulated negative flows, thereby preserving mass over a multi-day period. Since the negative inflows are generally very small and infrequent, the filtering has negligible impact on being able to match the monthly unimpaired gage flow.

The exception is the New Hope River at Pittsboro gage, which often had significant negative inflows due to rescaling of filled-in flows for the missing gage record. We inserted a reversible arc connecting this node (node 1450) with a node on the Haw River (node 1410). This prevents model infeasibility at node 450 by transferring surplus water from node 1410. This also ensures that the total volume of flow downstream of these points, namely into Jordan Lake, matches the natural flow on a monthly basis.

To test that all flows, gains, and drainage areas have been properly accounted for, we check that the "reconstituted," unimpaired gage flows match the actual unimpaired gage flows. In this case, reconstituted means that the flow at a given gage is computed by summing the appropriate upstream flows and gains. File *gage\_comp.xls* compares the actual monthly unimpaired gage flows with the computed values from *flows\_gains\_month.dss*. To test that all the drainage areas have been properly accounted for, file *model\_comp.xls* compares the same actual unimpaired gage flows to the gage flows reconstituted from the computed OASIS inflows.

### **Section 6. Time of Travel / Flow Routing**

To account for time of travel between points along the main stem of the Cape River, flow routing has been incorporated into both the development of inflows, and the handling of flows within the model. The time of travel or lag coefficients were furnished by the Corp of Engineers. The time of travel reaches consist of the Jordan dam to the Lillington gage, and the Lillington gage to the Kelly gage. Flow routing for the development of inflows is handled in the HEC-DSSVue script called *routing.py*. Flow routing within the model is handled in the OCL file *routing.ocl*. The routing equations used for each gain are as follows:

Routed Jordan release =  $0.5$ \*yesterday's release +  $0.5$ \*today's release Lillington gain  $=$  Lillington flow - 2 day average of Jordan releases

Routed Lillington  $Flow = Previous$  day's flow Tar Heel gain = Tar Heel flow - previous day average Lillington Flow

Note that the computation of gains may include subtracting the flows from tributaries in the reach (see Section 3), which are not routed.

The daily routed timeseries are averaged monthly; the monthly flows are used to compute gains for the above mentioned reaches by subtracting from the monthly downstream un-routed flow. No routing is necessary when disaggregating to daily flows since gains are disaggregated using a representative local unimpaired gage flow.

For inflow development, upstream flows are routed before being subtracted from the downstream flow to compute a gain. In the model runs, routing is handled using a routing reservoir, which holds back upstream flows for the appropriate amount of time before releasing downstream.

### **Section 7. Extending the Record Beyond September 2011**

As mentioned earlier, the finalized inflow record ends on September 30, 2011. This section describes how to finalize updates to the record when new records (including impairments) become available. This is not to be confused with *provisional* updates used to facilitate real-time forecasting, which are done directly from the model interface using the Update Record tab. Let us assume that we are adding data from October 1, 2011 to September 30, 2012. Note that we are only adding to the record. We are not changing any of the values prior to October 2011.

- 1. Assemble the new gage records in the files *gage\_day.dss* and *gage\_month.dss*. Note the gage\_month record includes separate records for Haw River at Pittsboro (an impaired record, which is the combined Pittsboro and Bynum gage flows; a record of impairments; and a record of the resulting unimpaired flows). See Table 4 below for a complete list of gages.
- 2. Compute the impairments at each gage and add them to the gage flows. This has been done in the unimpairment spreadsheets described earlier (called *inflow\_unimpairment\_cf.xls)*. Next put the daily unimpaired flows into the spreadsheet *unimpaired\_summary.xls* to compute the monthly unimpaired flows using a spreadsheet pivot table.
- 3. Append the new unimpaired flows to the *unimpaired.dss* file (monthly averages) and to the *unimpaired\_daily.dss* file (daily data) where appropriate.
- 4. Copy the following files into the folder *c:\Program Files\HecDssVue* (assuming the DSSVue has been installed in the default location). Update the fillin.cf so the ending year is 2012.

*fillin.cf fillin.exe gage\_day.dss gage\_month.dss path\_list.dat unimpaired.dss unimpaired\_daily.dss*

5. Copy the following files in folder of *c*:\*Program Files*\HEC\HecDssVue\HecDssVue\scripts. If extending the record to a year beyond 2011, be sure to change the ending years in the script from either '11 or 2011 to the appropriate year. Use the script files from the folder "scripts\_2012", in which this change has already been made.

> *routing.py compute\_gain.py convert\_day\_to\_month.py convert\_month\_to\_day.py disaggregate.py scale\_flow\_gain.py*

- 6. Execute the script *01\_routing.py.* This reads from file *unimpaired\_daily.dss*, creates routed time-series where necessary (see Section 6), and writes monthly routed flows to *unimpaired.dss* and *extend\_flow\_gain.dss*.
- 7. Transfer the monthly flows from *unimpaired.dss* to *hand\_mods\_cf.xls*. Here perform necessary modifications to remove negative gains from the records, following the examples of previous modifications. Then paste the modified flows and routed flows back into **unimpaired.dss** and *extend\_flow\_gain.dss.*
- 8. Execute the script *02\_compute\_gain.py.* This reads from file *unimpaired.dss*, computes all the gains, and writes to the files *extend\_flow\_gain.dss***,** *scale\_flow\_gain.dss***, and** *fillin\_input.dss.*
- 9. Close DSSVUE, and execute *fillin* by double-clicking it. This updates the file *extend\_flow\_gain.dss* with filled-in flows. Thus, this file is a combination of the actual unimpaired values and extended values.
- 10. Open up DSSVue again, execute the script *03\_scale\_flow\_gain.py*, which does the calculations described in Section 3. This reads from file *extend\_flow\_gain.dss* and updates file *scale\_flow\_gain.dss*.
- 11. Import the appropriate flows and gains from *scale\_flow\_gain.dss* into *hand\_mods\_cf.xls* and perform hand modifications to remove negative flows and gains. Paste modified flows/gains back into *scale\_flow\_gain.dss*.
- 12. Execute the script *04\_convert\_month\_to\_day.py*. This reads from files *gage\_month.dss* and *scale flow gain.dss* to generate a daily record from the monthly records. The daily records are used to disaggregate the flows, as shown in Section 3. File *month\_day.dss* is written.
- 13. Execute the script *05\_disaggregate.py* to convert the monthly flows and gains at the gages to daily. File *flow gain.dss* is produced; this file has the data that are read by OASIS.
- 14. Execute the script *06\_convert\_day\_to\_month.py* to convert the daily flows and gains at the gages into monthly values. The purpose of this step is to import the monthly flows and gains into *gage* comp.xls to ensure that all the accounting has been properly done.
- 15. Once the correct accounting has been confirmed, copy the University Lake, Cane Creek, and Harris Lake inflow records (ULAKE, CCRES and HARRIS record names, respectively) from the original *flow\_gains.dss* file (that goes through September 30, 2011) into the new *flow\_gains.dss* file. Append this updated data to this file for all reservoirs through September 30, 2012. Place this *flow\_gains.dss* file into the basedata folder, overwriting the original.

16. Execute the OASIS run called "Compute\_Inflows", beginning October 1, 2011 and ending September 30, 2012. This run contains a file called "set\_inflows.ocl" that assigns inflows to the OASIS nodes.

Then go to the run folder, open the *output.dss* file, click View  $\rightarrow$  Refresh Catalog. Select all of the inflow nodes (i.e, those which have a pathname labeled inflow) and convert from acre feet (af) to cubic feet per second (cfs) by doing the following: click Utilities  $\rightarrow$  Math Functions. On the Arithmetic tab, select Divide from the pull down menu, click the Data Set radio button, and highlight all of the inflow records, click the Constant radio button and enter 1.9835 into the field, and then press the Compute button at the bottom of the window. Once the computation has completed, close the Math Functions window and click Yes when prompted to save the changes. Now select all of the inflow records and click Edit  $\rightarrow$  Tabular Edit, and change all of the units to cfs, and all of the units Type to PER-AVER. Close the editing window and save your changes.

Next select all of the records, and copy and append to the *basedata.dss* file in the basedata folder. The basedata file will now contain this finalized data from October 1, 2011 to September 30, 2012. This basedata file will be used for all future runs.

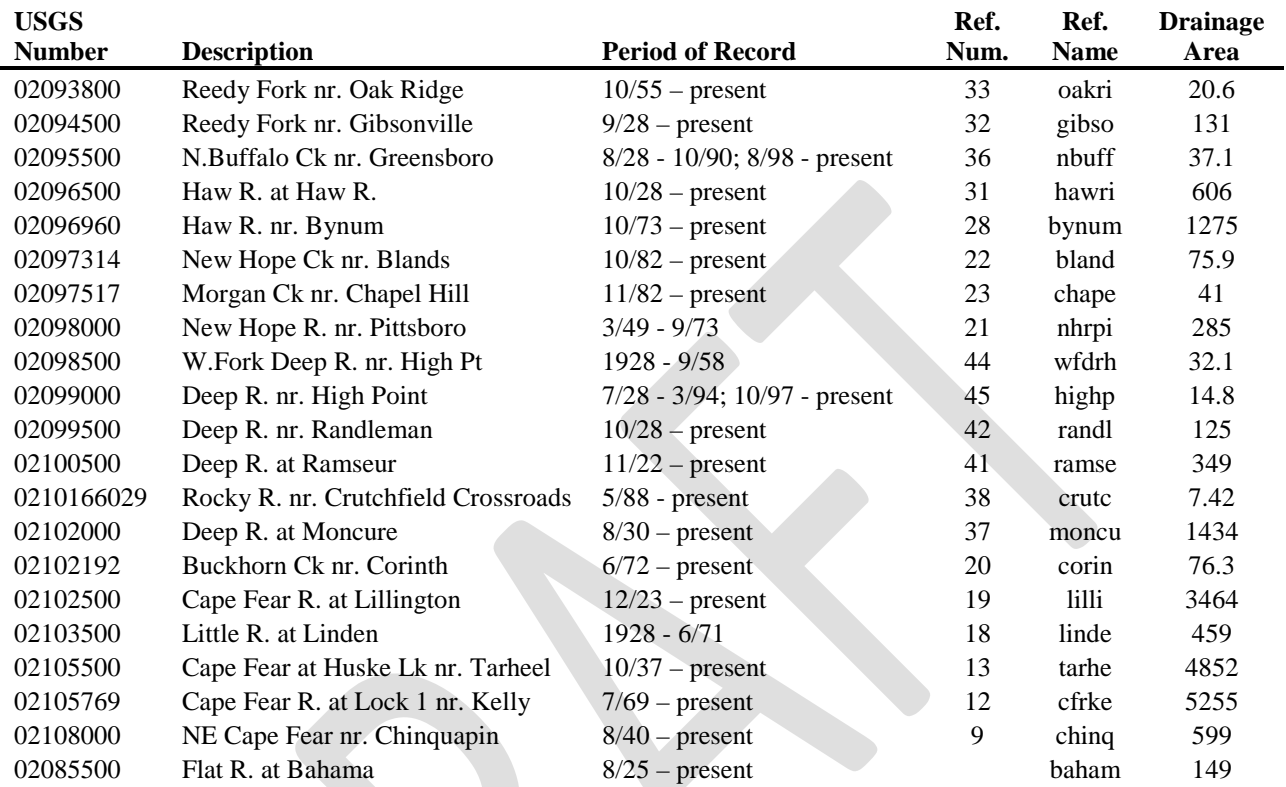

# **Table 4. Gages Used to Extend the Record Beyond September 2011**